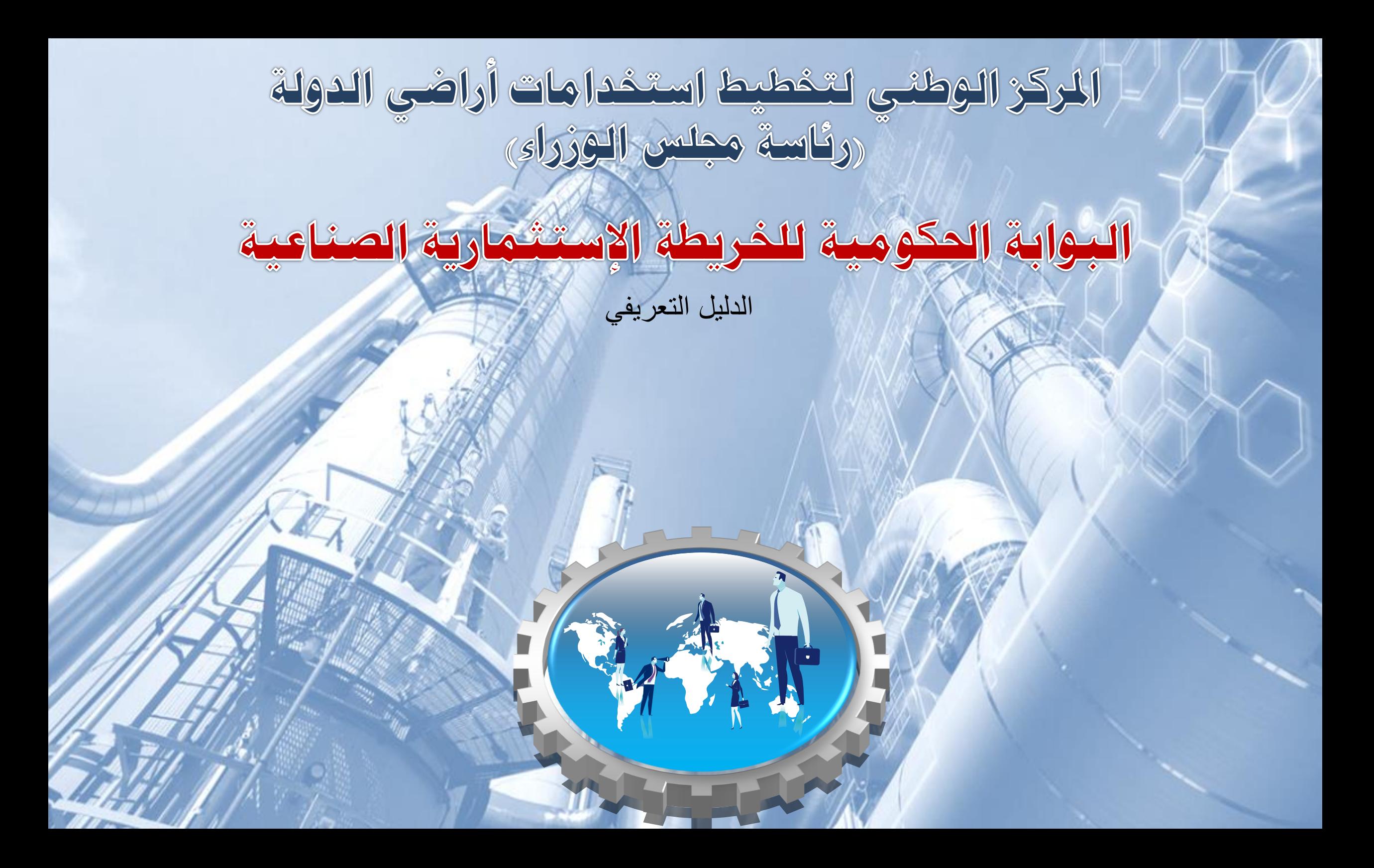

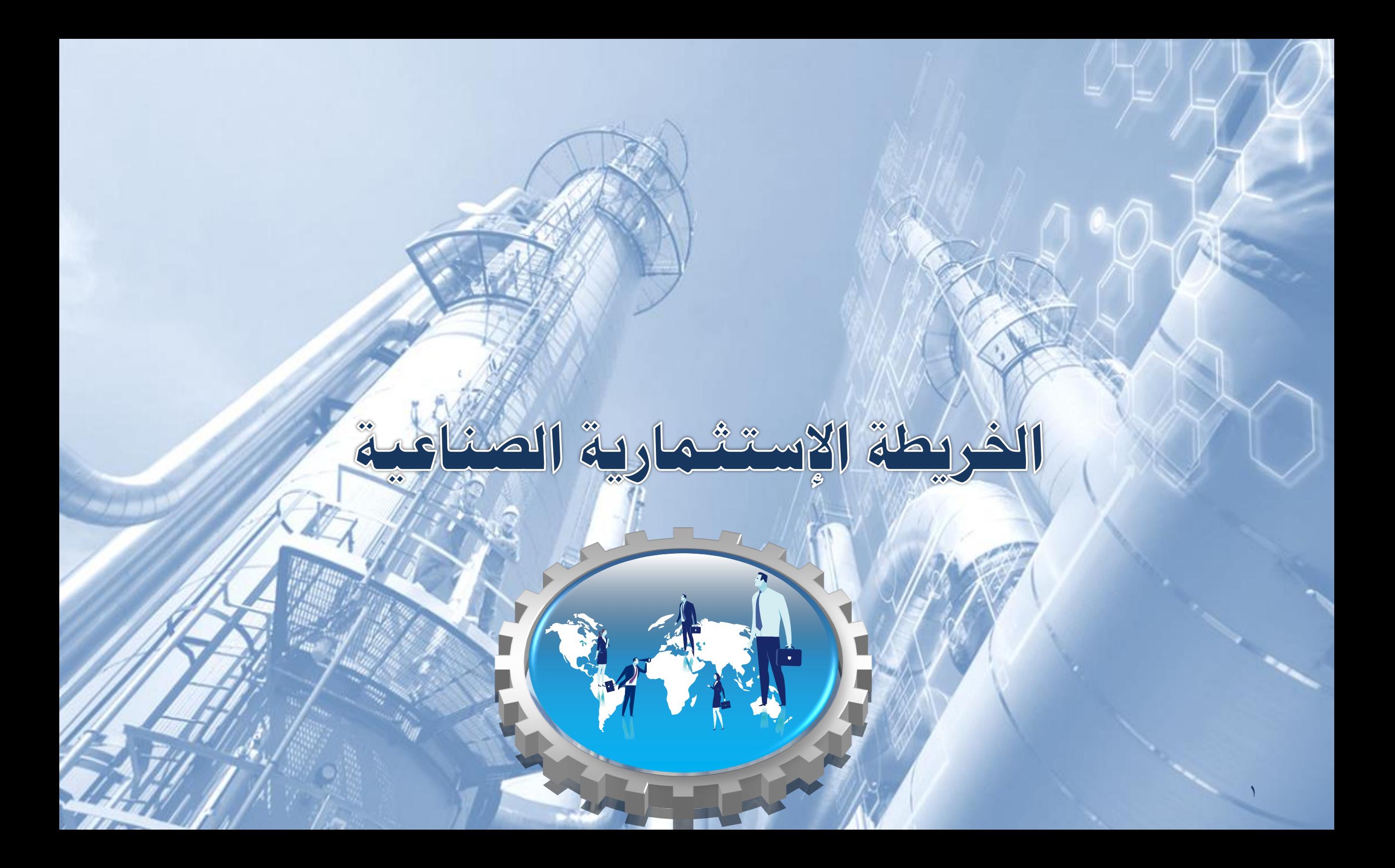

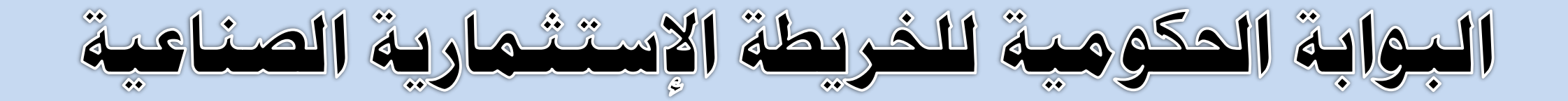

**قرار السيد الدكتور رئيس جملس الوزراء رقم 2/19/04/08 بتاريخ 2019/04/04 والذي تضمن تويل املركز الوطني لتخطيط استخدامات أراضي الدولة إختاذ الالزم حنو تنفيذ بوابة إلكرتونية للخريطة اإلستثمارية الصناعية وذلك بالتنسيق مع الوزارات واجلهات املعنية.**

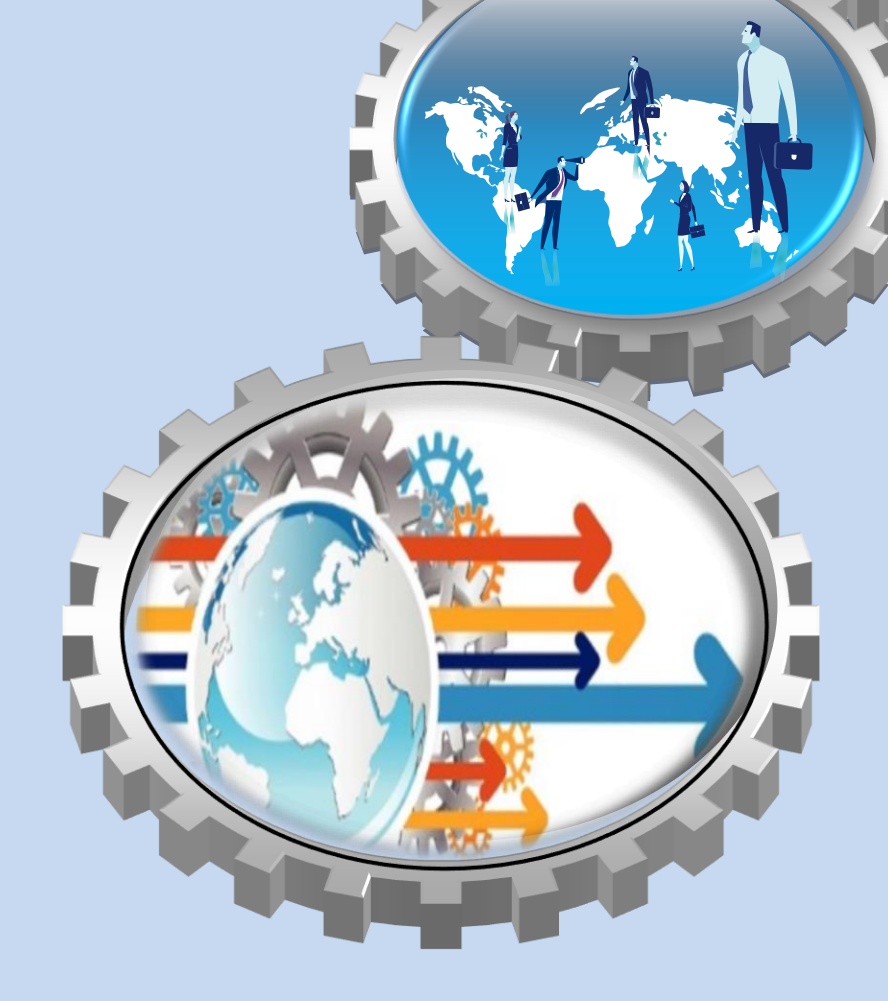

# **فريق العمل**

**املركز الوطني** 

**لتخطيط استخدامات** 

**أراضي الدولة**

**)إدراة وإمتام كل األعمال(**

### **وزارة اإلستثمار والتعاون الدويل**

**جهة والية ملناطق صناعية**-**نشر البوابة احلكومية للخريطة الصناعية**

### -جهة ولاية <del>لناطق صناعية</del><br>وزارة الإتصالات وتكنولوجيا **املعلومات**

- **تأمني اإللكرتوني ملوقع اخلريطة اإلستثمارية الصناعية**

**اهليئة العامة للمجتمعات العمرانية اجلديدة**

> - **جهة والية ملناطق صناعية** -مراجعة البيانات والفرص الصناعية<br>-مراجعة الأسعار والأنشطة الصناعية **مراجعة البيانات والفرص الصناعية**

> > ٣

### **احملافظات**

- **جهة والية ملناطق صناعية** -**مراجعة األسعار واألنشطة**-**مراجعة البيانات والفرص الصناعية**

### **وزارة املالية**

- **تدشني الدفع اإللكرتوني مبوقع اخلريطة اإلستثمارية الصناعية بالتعاون مع شركة E-Finance**

**اهليئة العامة للتنمية الصناعية**

-**جهة والية ملناطق صناعية**-**حتديد األنشطة الرئيسية والفرعية**-**مراجعة البيانات اجلغرافية**

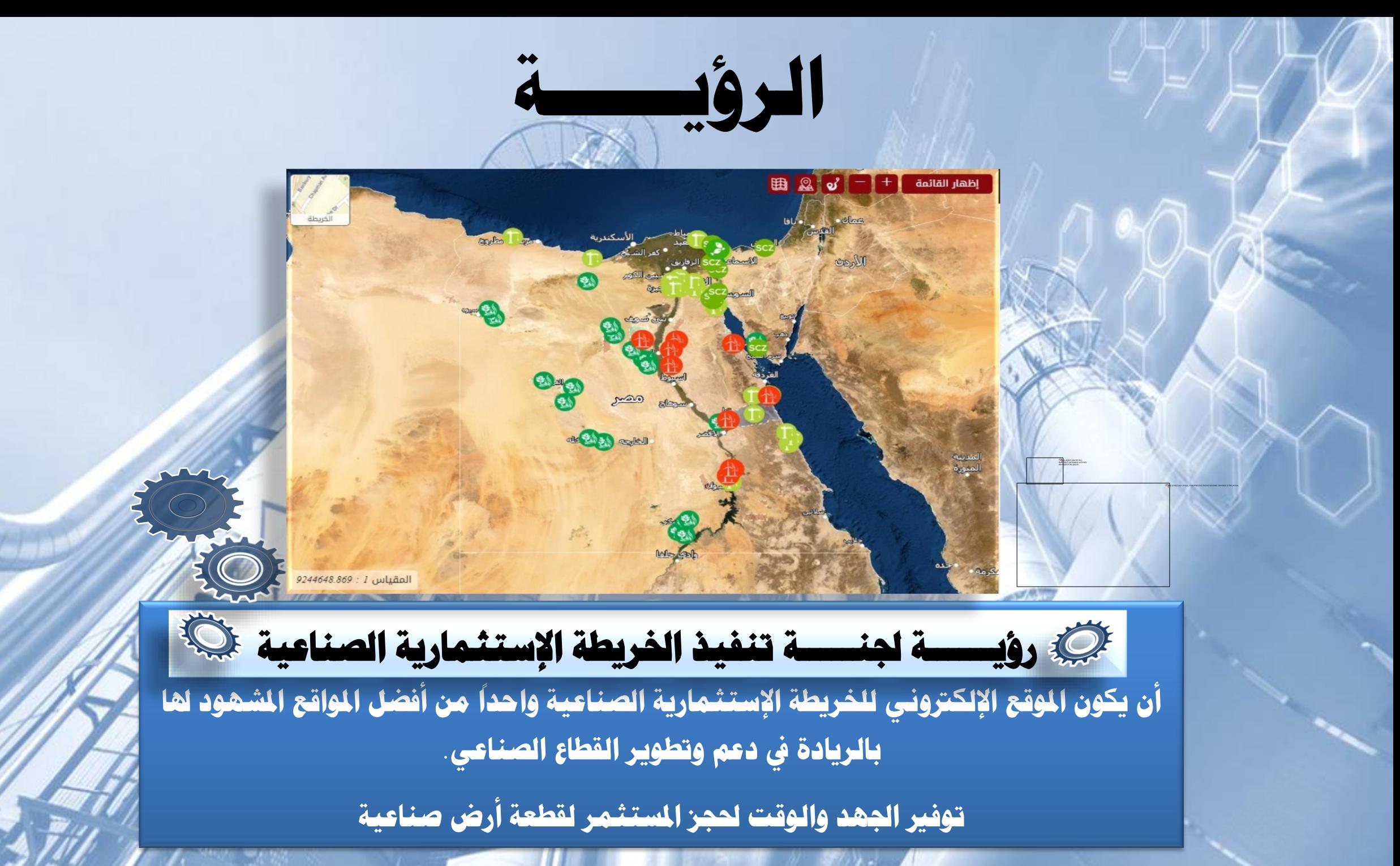

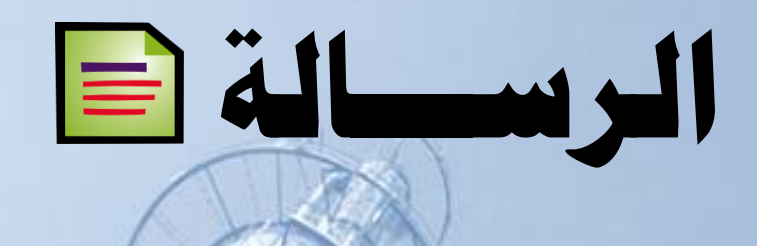

### **توجيهات السيد رئيس اجلمهورية حنو العمل علي تسهيل وتقوية املناخ اإلستثماري**

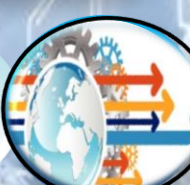

6

**توفري بيئة آمنة وجاذبة لإلستثمارات الصناعية املصرية واألجنبية**

**منو اإلقتصاد الوطني من خالل تطوير القطاع الصناعي**

**بناء شراكات اسرتاتيجية يف خمتلف القطاعات الصناعية بني الدولة واملستثمرين**

الن**هوض بالصناعة لتصبح مصر من الدول الرائدة صناعيا في الشرق الاوسط وافريقيا ً**

**تعميق التصنيع احمللي والتوسع يف الصناعات ذات القيمة املضافة واملكون التكنولوجي املرتفع**

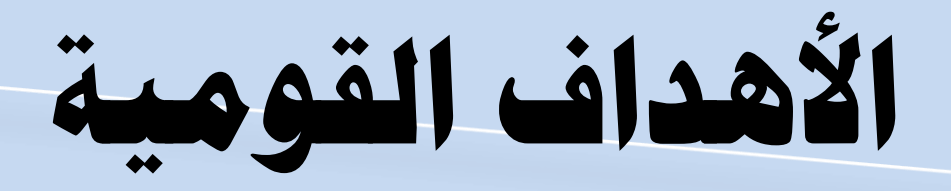

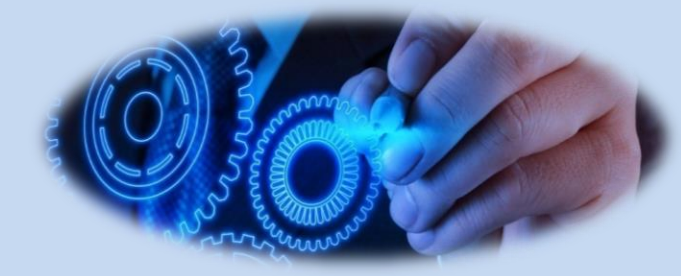

### **حتفيز منو االقتصادي الصناعي**

- **تعزيز معدل النمو يف مصر على الصعيدين الوطني واإلقليمي** -ترفيق المناعية<br>-تسعير الفرص الصناعية **ترفيق املناطق الصناعية**

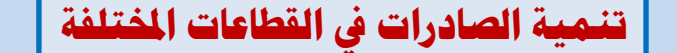

-**تيسري ودعم الصناعات املختلفة** - **حتديــــد النشــــاي الصــــناعي والفرعي لكل فرصة صناعية للحد مـن اسـترياد املنتجـات املصـنعة واإلحالل حمل الواردات**

> **ترسيخ مبدأ الشفافية يف ختصيص فرصة صناعية**

- **احلد من التدخل البشري يف ختصـيص فرصة صناعية** - **األمتثــال ملعــايري املفاضــلة يف إتاحــة الفرص الصناعية**

### **تعزيز القدرة التنافسية العاملية**

- **تعزيزالقدرة التنافسـية يف الصـناعات التصديرية املصرية** - **اإلرتقاء مبستوى اإلنتاج احمللي ملواجهة املنافسة العاملية**

# **األهداف املتعلقة مبجال الصناعة**

**رؤية واضحة حول اإلمكانات واملقومات التنافسـية املتاحـة واألماكن التي ميكن ضخ اإلستثمار بها**

**تقديم وصف تفصيلي ومكاني للفرص الصناعية مدقق**

**ومعتمد من جهات الوالية**

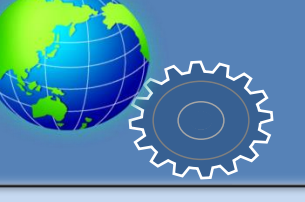

### **التيسري على السادة املستثمرين**

**تنبسيط إجراءات حجز األرض وذلك بتوفري الوقت واجلهد علي املستثمر وعـرض كافـة الفرص وسبل حجزها من أي مكان يف العامل عن طريق شبكة املعلومات الدولية**

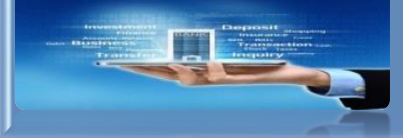

### **احلد من التدخل البشري يف عمليات التقييم والبت**

**حيث تساهم اخلريطة فـى حتقيـق قـيم الشـفافية ومبـدأ تكـافص الفـرص بـني السـادة املستثمرين فى القطاع الصناعى**

**تنميــــة األراضــــي لصنــــراض الصــــناعية وإتاحتهــــا للمستثمرين عرب اخلريطة اإلستثمارية الصناعية**

**مسـاعدة املسـتثمرين علـى إختـاذ قـرارات سـليمة وذلـك بتقـديم املسـاعدة للمسـتثمر يف استكشـاف أفضــل الفــرص الصــناعية بتــوفري و ــائف تصــفح خمتلفة**

• **عرض املرافق القريبة والبنية التحتية للفرصة**

- **إجراء مقارنات بني الفرص املفضلة لنشاي لصناعي حمدد**
	- **عرض معايري املفاضلة مدعومة بالنسب املقررة**

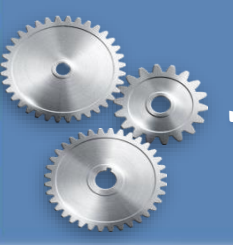

**مساعدةمتخذي القرار يف ترتيب إسرتاتيجية الصناعات ذات األولوية** 

**معرفة الشروي والقواعد املنظمة إلستغالل وتنمية**

**أراضي املناطق الصناعية**

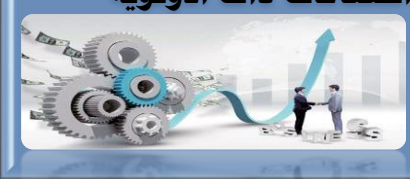

8 **الدفع اإللكرتوني ذات األسلوب املوحد لسداد مدفوعات حجز الفرصة الصناعية**

## **الفئات املستهدفة**

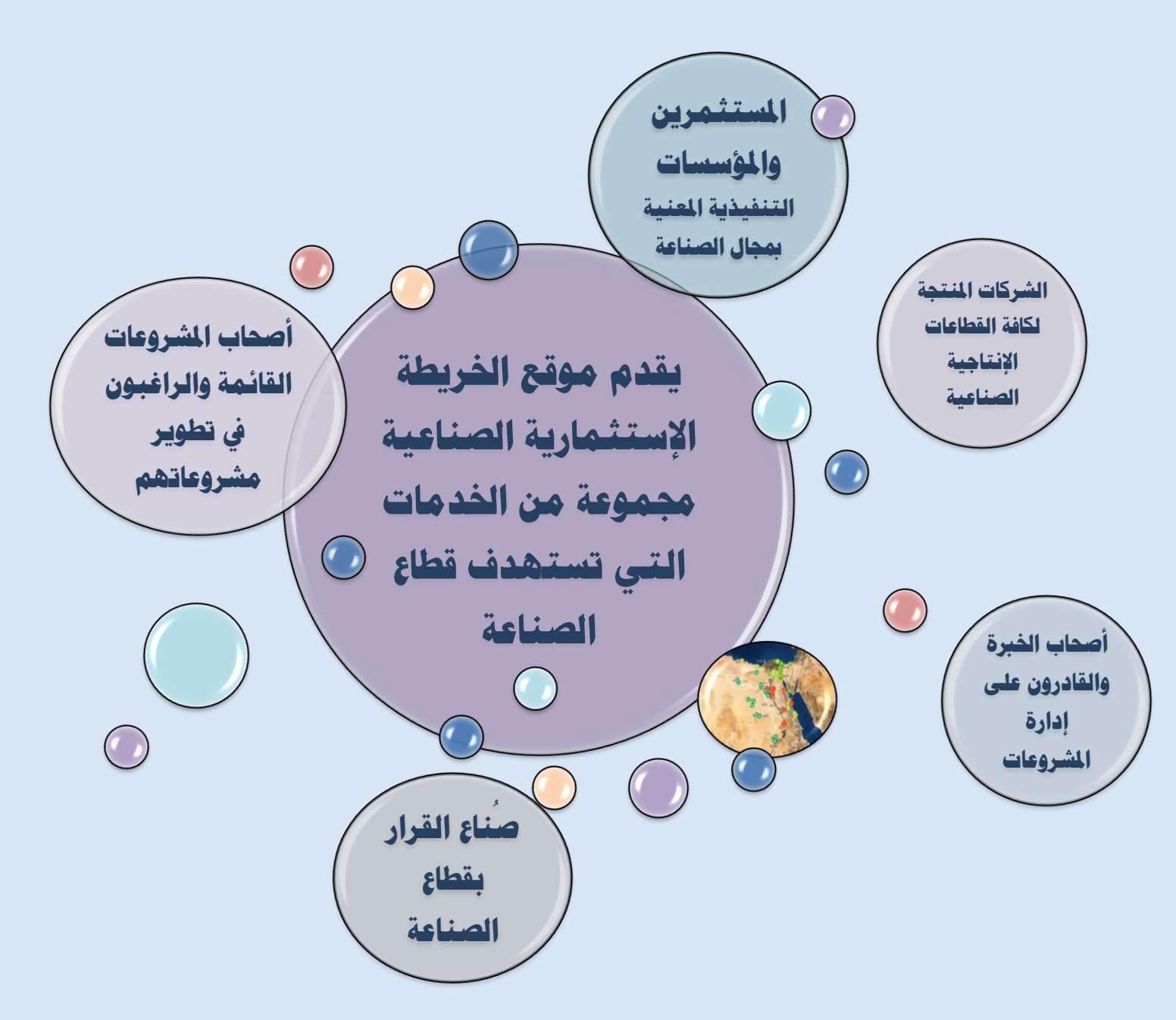

## **اخلدمات املقدمة**

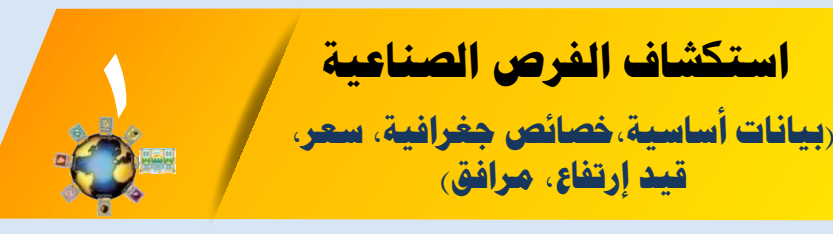

### **تسجيل الدخول للخريطة**

**)خدمات إضافية مساعدة لالستكشاف الفرص, مقارنة الفرص, إعالم صديق وإمكانية حجز فرصة صناعية(**

#### **حتميل كراسة الشروي ودراسة اجلدوى للمناطق الصناعية**

**)ملنطقة صناعية ذات الفرص حمل الطرح للمستثمر(**

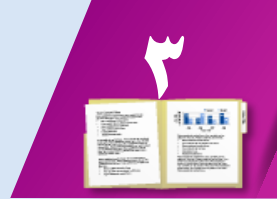

**2**

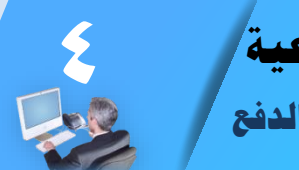

**)إختيار الفرصة وحجزها من املوقع والدفع**  الحجز الإلكتروني للفرصة الصناعية/

**اإللكرتوني(**

## **اخلدمات املقدمة**

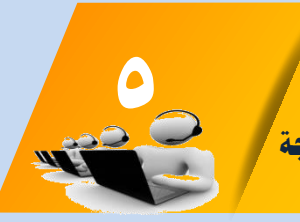

**إعالم املستثمر إثر أي تعديل باخلريطة وإعالمه بنتيجة حجزه لفرصة إستثمارية صناعية التواصل املستمر مع املستثمرين من خالل الربيد اإللكرتوني**

#### **عرض الشروي اخلاصة بالفرصة ومعايري املفاضلة**

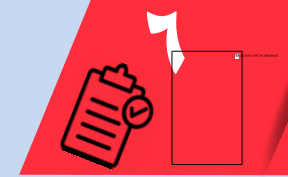

**تتضمن الشروي واألحكام الالزمة حلجز الفرصة وتشمل شروي متعلقة بطالب التخصيص, باملنشأة وحالة القطعة من قيود اإلرتفاع, وجود منشئات وأحكام التخصيص وإلغاءه**

#### **حتميل مناذج املستندات املطلوبة**

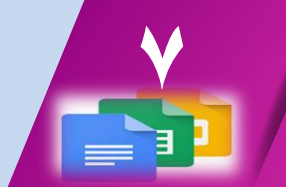

**يقوم املستثمر بتحميل املستندات من موقع اخلريطة اإلستثمارية الصناعية ومصها ثم إعادة رفعها عند التسجيل دون احلاجة لزيارة أي جهة**

### **حتديث اخلريطة بشكل مستمر**

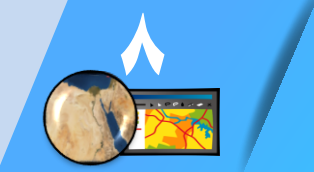

**حذف ما يتم وحجزه من اخلريطة طرح للفرص اجلديدة بشكل دوري** 

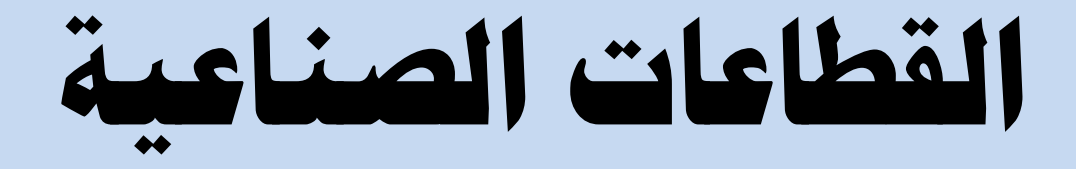

**القطاعات الصناعية أو النوعية هى أنواع األنشطة التي تصنف الفرص الصناعية. ومت إعتماد مثان أنشطة صناعية نوعية من اهليئة العامة للتنمية الصناعية كما موضح بالشكل التايل.**

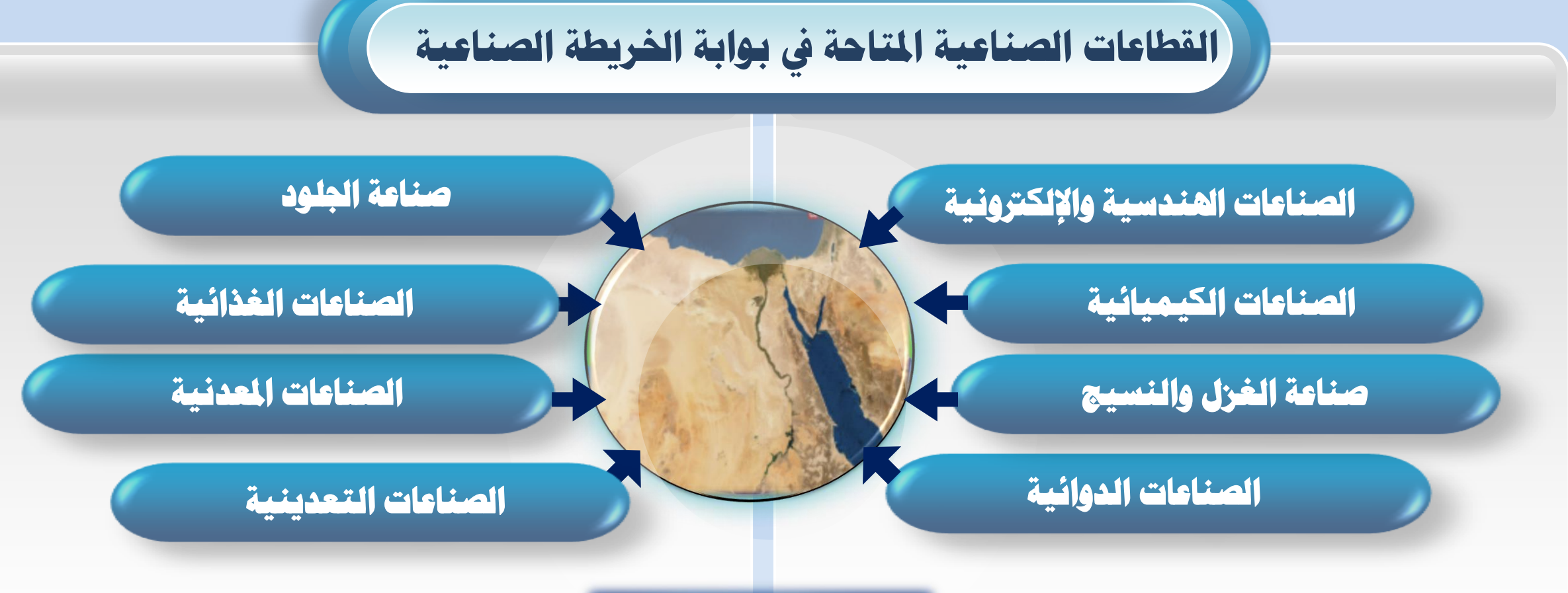

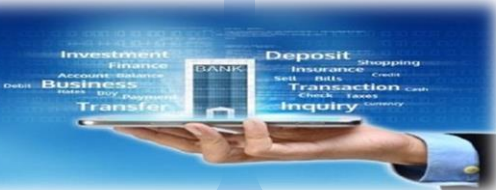

# **الفرص املؤكدة**

**ً الفرص املؤكدة املوجوة حاليا على اخلريطة اإلستثمارية الصناعية هى قطع أراضي مدققة ومعتمدة بقرارات )مجهورية, وزارية أو حمافظ( وهلا نشاي صناعي نوعي حمدد وكذا نشاي صناعي فرعي باإلضافة إىل اخلصائص اجلغرافية. وميكن للمستثمر استكشافها وحجز املطروح منها للحجز.**

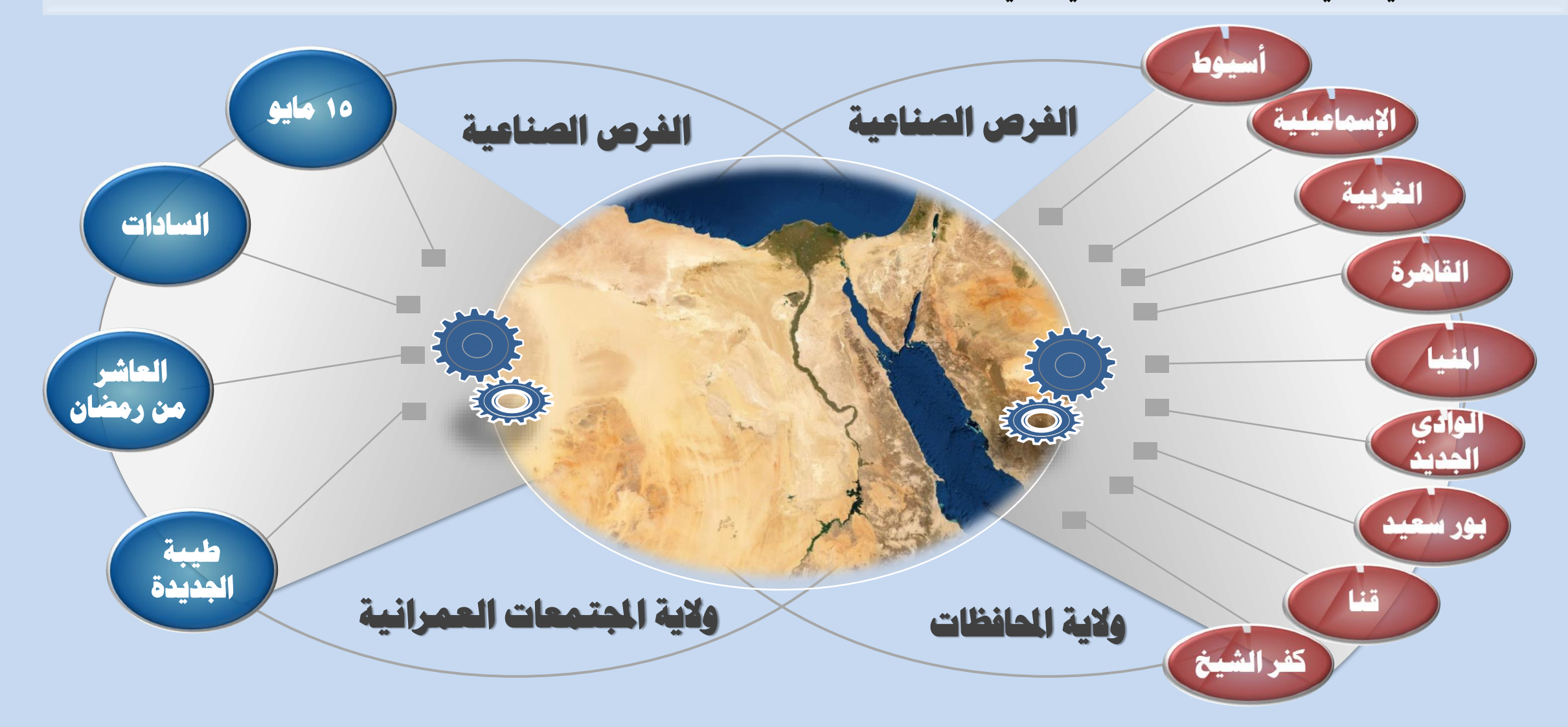

## **تسجيل الدخول )إنشاء حساب جديد على املوقع(**

- **يقــوم املســتثمر بتســجيل حســاب علــى موقــع اخلريطــة اإلســتثمارية الصــناعية مــرة واحــدة باســتخدام الــرابط**  <https://www.investinegypt.gov.eg/Arabic/Pages/register.aspx>
- **يقوم مستخدم اخلريطة أو املستثمر بتسـجيل جمموعـة مـن البيانات إلمتام عملية التسجيل بنجاح.**
	- **ويعترب تسجيل الدخول ضروري حلجز فرصة صناعية.**
	- **ويقدم املوقع و ائف إضافية للمستثمر عند تسجيل دخوله للخريطة اإلستثمارية الصناعية ومنها :**
		- **إنشاء سجل للفرص املفضلة لسهولة البحث وتوفري الوقت**
			- **إجراءمقارنات بني الفرص ذات القطاع الصناعي الواحد**
				- **إبالغ صديق عن فرصة صناعية مناسبة**

14

• **ويستخدم املستثمر اسـم املسـتخدم وكلمـة املـرور للـدخول للموقــع لإلســتفادة والتمتــع مــدمات مســتخدم اخلريطــة الصناعية.**

# **بيانات إنشاء حساب جديد على املوقع**

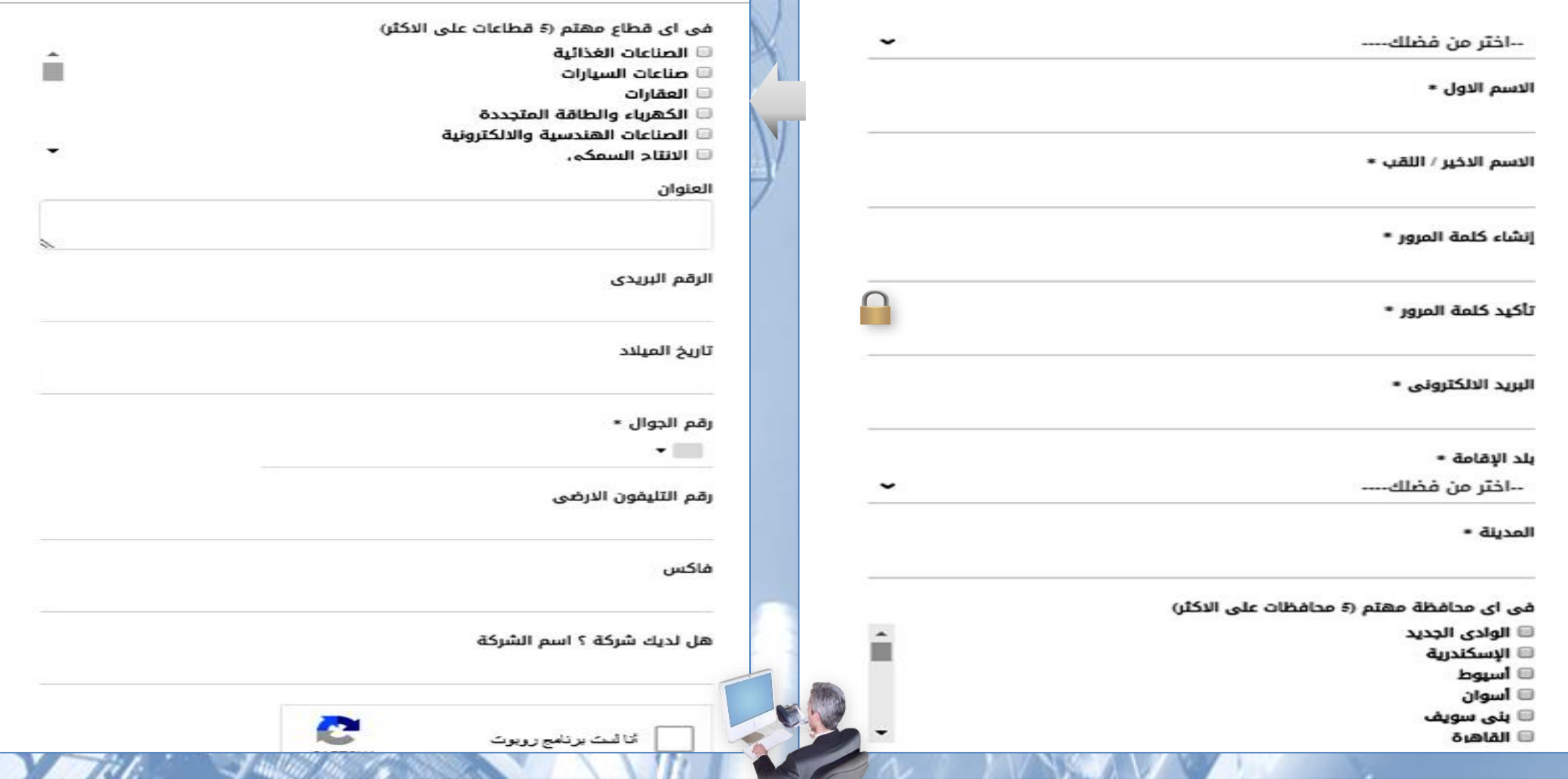

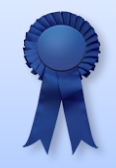

**البيانات الشخصية وإختيار اسم دخول وكلمة مرور**

**حتديد عدد 5 حمافظات وكذا عدد 5 قطاعات صناعية لتسجيل إهتمامات املستثمر على اخلريطة. حيث تستخدم هذه اإلهتمامات للتفاعل مع املستثمر لتقديم افضل خدمات تصفح اخلريطة فيتم إرسال رسائل إعالمية إلعالمه بوجود حتديث لنطاقات إهتمامه.**

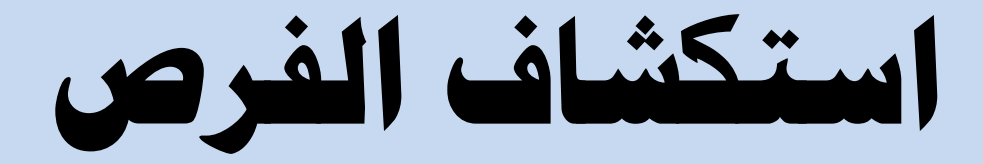

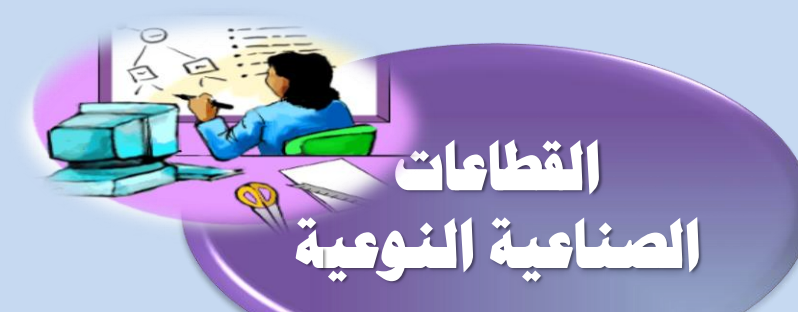

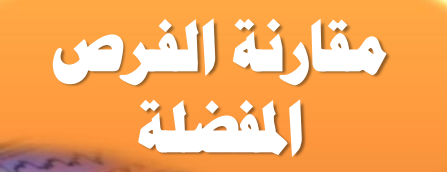

الفريطة الإستشمارية<br>الصناعية

**تصفح كل الفرص املطروحة جغرافيا**اً من المسلمان المسلمان المسلمان المسلمان المسلمان المسلمان المسلمان المسلمان المسلمان المسلمان المسلمان المسلما

**املناطق الصناعية باحملافظات**

**استكشاف الفرص الصناعية )القطاعات النوعية(**

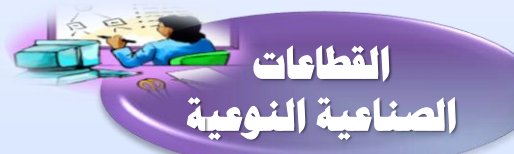

- **يعطي تصفح اخلريطة اإلستثمارية الصناعية باسـتخدام القطاعـات الصـناعية النوعيـة نظـرة شـاملة علـى قطـاع معني ليتمكن املستثمر إختاذ قرار سليم إلختيار فرصة صناعية مناسبة.**
- **يقوم مستخدم اخلريطة أو املستثمر بإختيـار القطاعـات النوعية من موقع اخلريطة كما موضح بالشكل املقابل.**
- **وبتصفح الفرص اإلستثمارية جيد املستثمر القطاع النوعي املناسب له فيقوم بالضغط عليه ليظهر له كل الفرص هلذا القطاع على مستوى اجلمهورية. فإذا أختار القطاع اهلندسي اإللكرتوني يظهر كما موض مثال ح ً بالشكل املقابل**

17

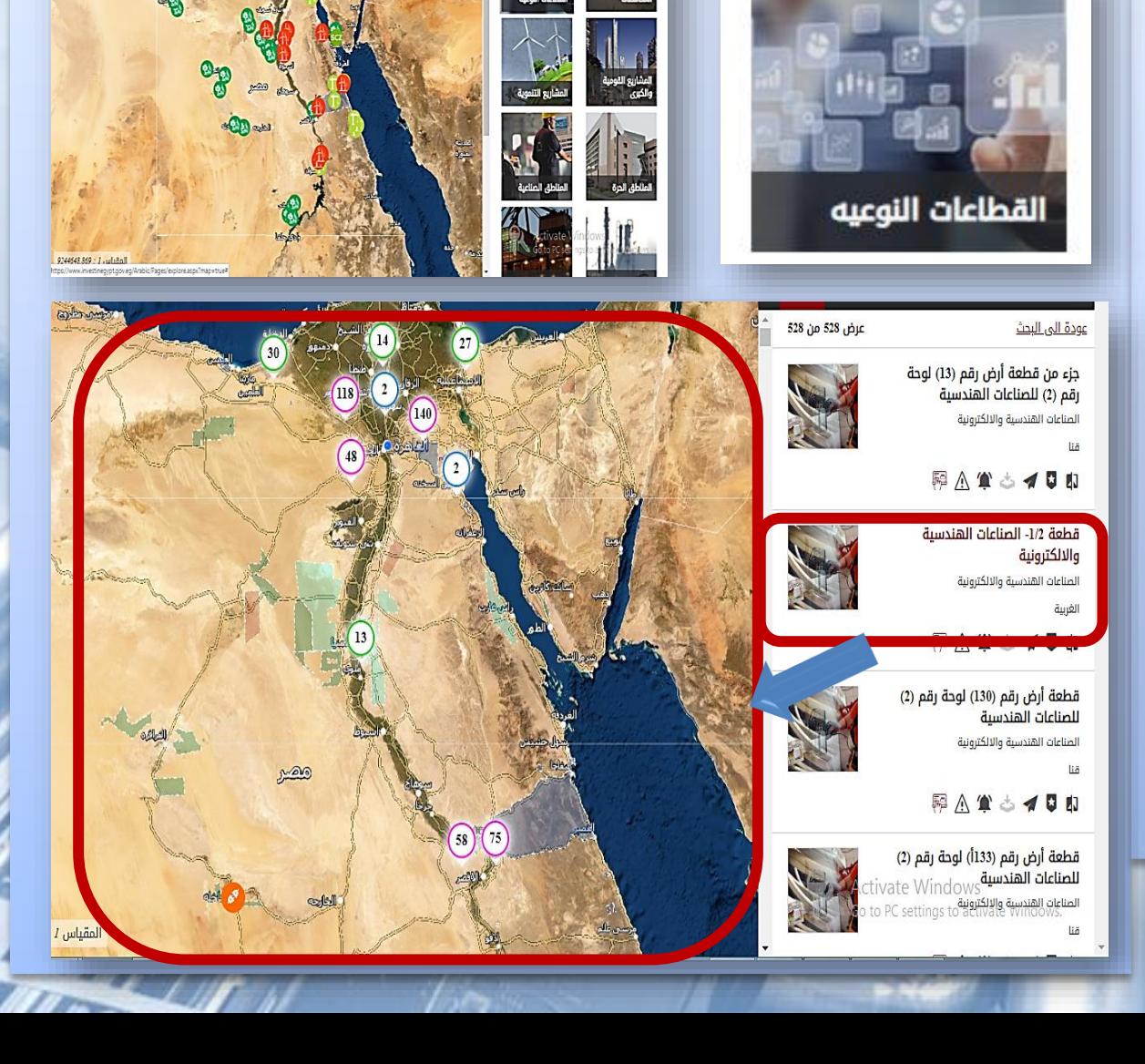

**استكشاف الفرص الصناعية**

### **)املناطق الصناعية باحملافظات(**

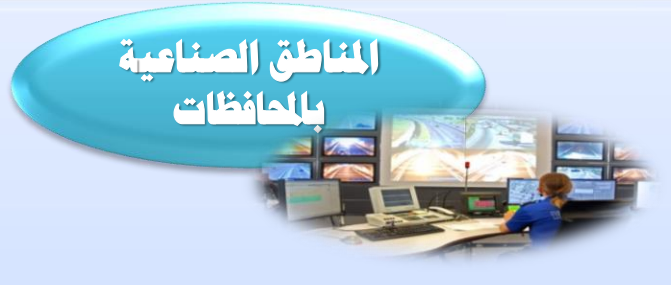

- **يعترب تصفح اخلريطة اإلستثمارية الصـناعية باسـتخدام املنـاطق الصـناعية باحملافظـات هـو إ هـار عـدد الفـرص املتاحة باحملافظـات وتظهـر نانـب اسـم احملافظـة كعـدد باللون األزرق كما موضح بالشكل املقابل.**
- **ثم يقوم املستثمر بإختيار حمافظة معينة فتظهـر كافـة املنـاطق الصـناعية بهـذه احملافظـة وعـدد الفـرص بكـل منطقة.**
- **كما ميكنه استخدام خدمة عرض الفرص لتظهـر لـه يف جدول حيتوي على كل بيانات الفرص بتلك املنطقة كمـا موضح بالشكل.**

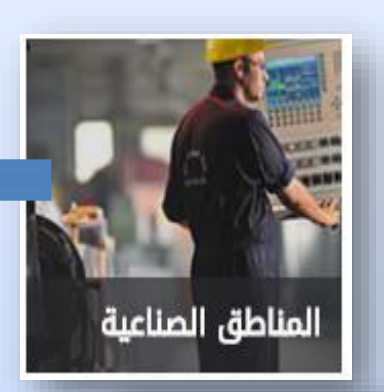

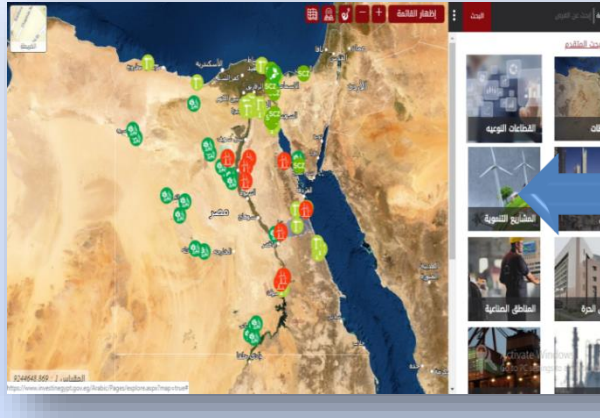

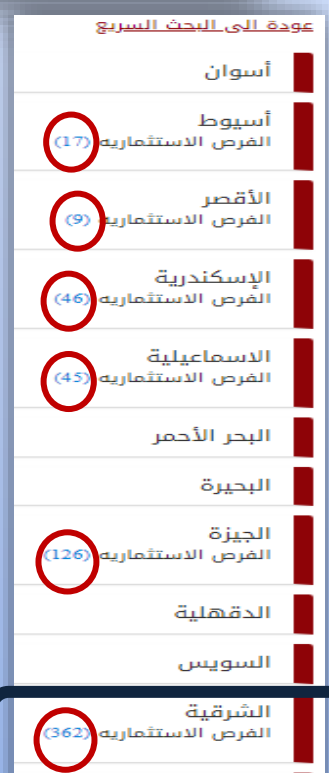

الفرص الاستثماريه

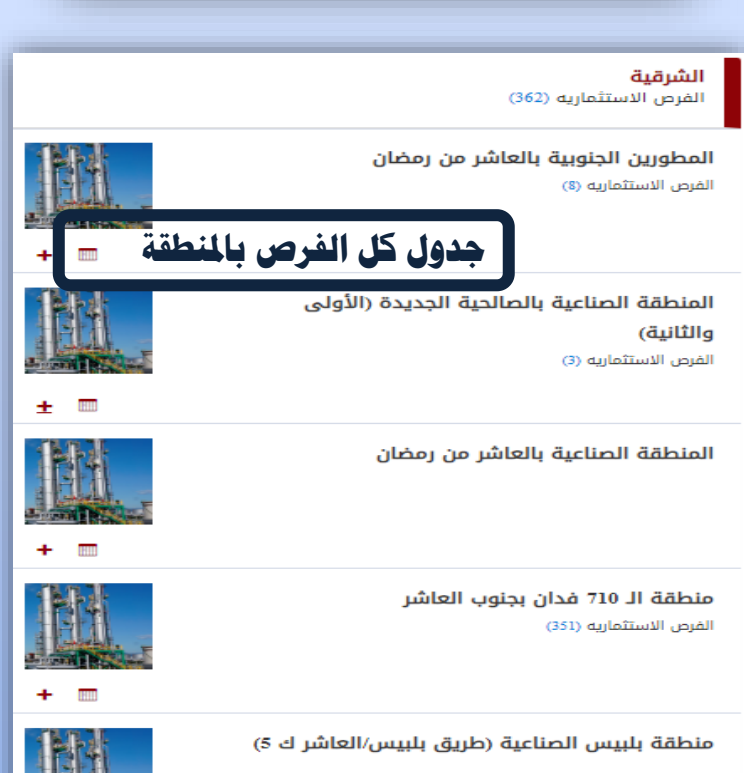

**استكشاف الفرص الصناعية** (**جغرافيا**) **ً**

> **تصفح كل الفرص املطروحة جغرافيا ً**

• **يعتـرب تصـفح اخلريطـة اإلسـتثمارية الصـناعية باسـتخدام هـي اخلطـوة اخلتاميـة للفحـص الـدقي التصفح جغرافيـا ق ً تعترب طريقة وصـول سـهلة يف حالـة م للفرصة وأيضا عرفـة ً املستثمر للفرصة.**

• **يقوم مستخدم اخلريطة أو املستثمر بالوصول للفرصة بـأي طريقة سواء كانت معرفته ملكان الفرصة أو استخدام الطرق السابق ذكرها أو التصفح اجلغرايف بالبحث يف اخلريطة.**

- **ويقدم هذا النوع من التصفح البيانات التالية** -**:**
	- **البيانات األساسية للفرصة**
	- **املرافق القريبة للفرصة الصناعية**
		- **البنية التحتية**
		- **بيانات احملافظة**

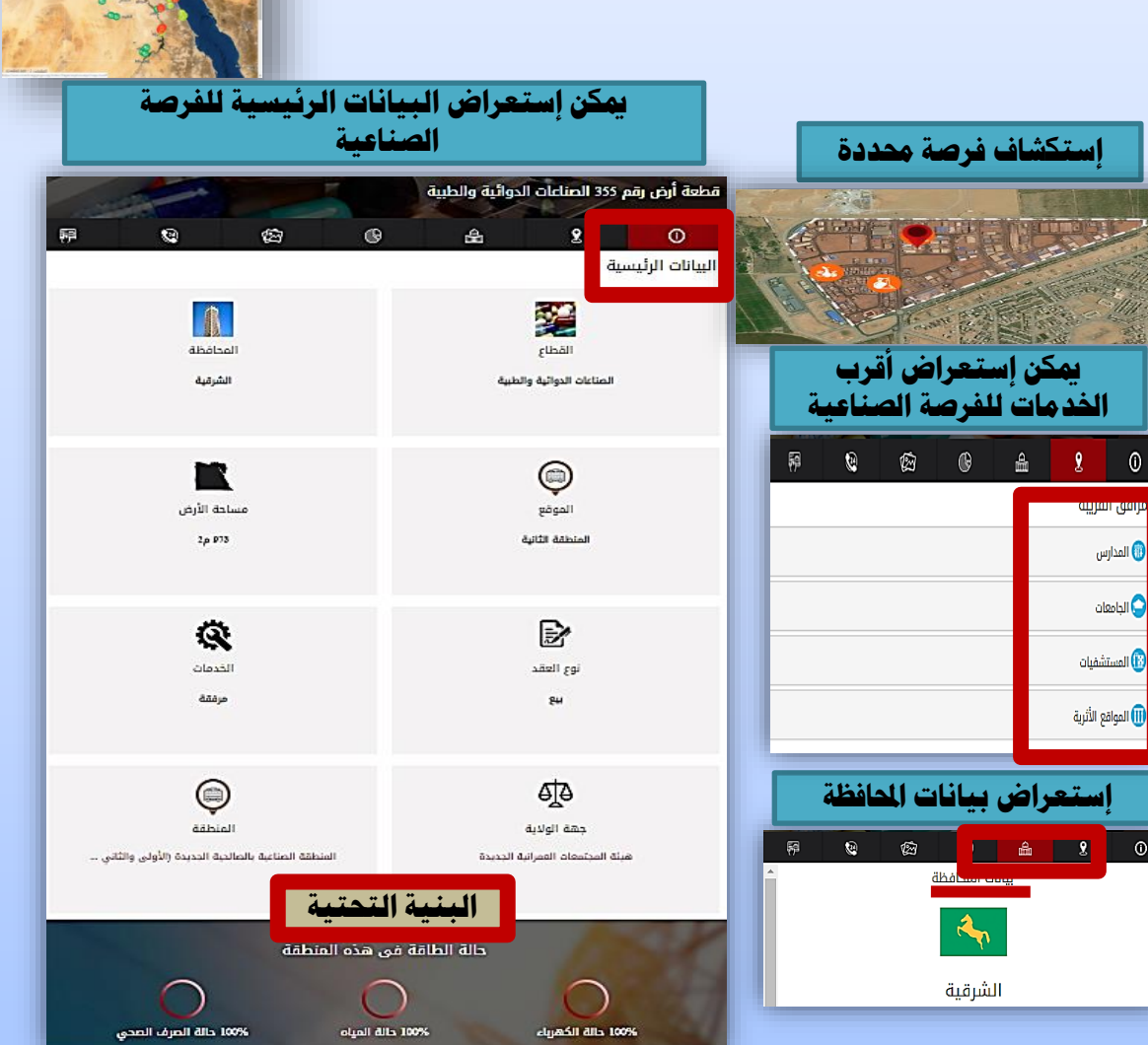

**استكشاف الفرص الصناعية )مقارنة الفرص املفضلة(**

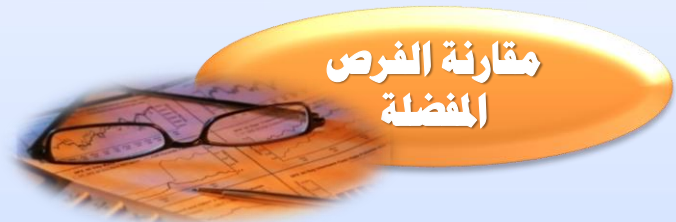

- **يعتـرب تصـفح اخلريطـة اإلسـتثمارية الصـناعية باسـتخدام مقارنة الفرص هي خدمة مساعدة للمسـتثمر إلختـاذ قـرار اإلختيار بني أكثر من فرصة وذلك مبقارنة بيانـات الفـرص وإختاذ القرار السليم.**
- **ويستطيع املستثمر إدخار كل الفرص املفضلة له باسـتخدام أيكونة املفضلة كما موضح بالشـكل. كمـا ميكـن عـرض كـل الفرص املفضلة بالضغط على** "**فرصي املفضلة**"**.**
- **وتتم املقارنة بالضغط على أيكونة املقارنة املقابلة لكل فرصة صناعية سواء بالتصفح العادي أو بإدخار الفرص املفضلة ثم الضغط على قارن فيظهر جدول املقارنة بني الفرص كما هو موضح بالشكل المقابل.** 
	- **ويراعى أن تكون فرص املقارنة هلا نفس القطاع الصناعي.**

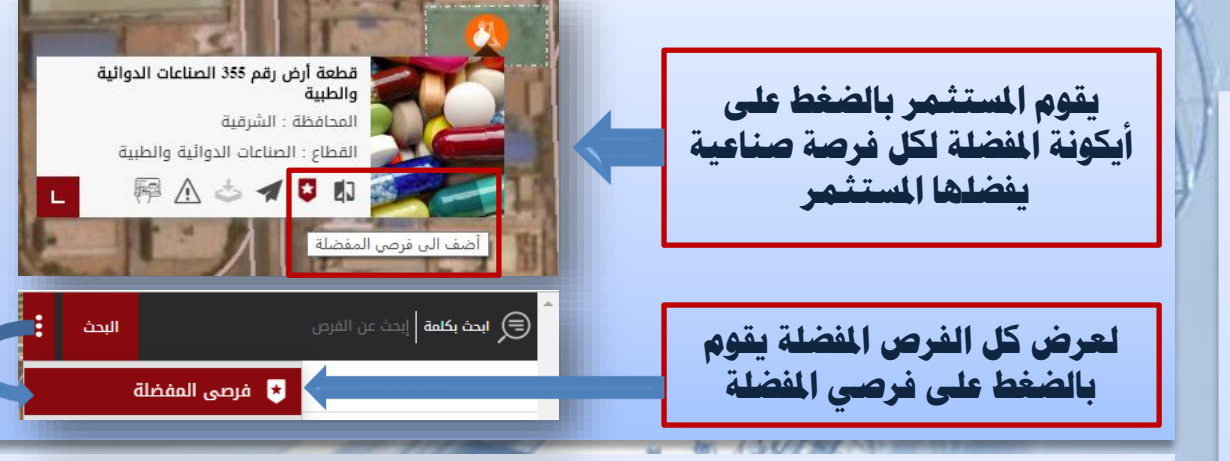

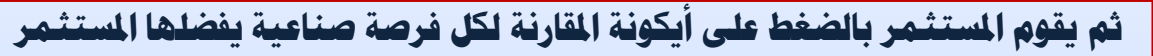

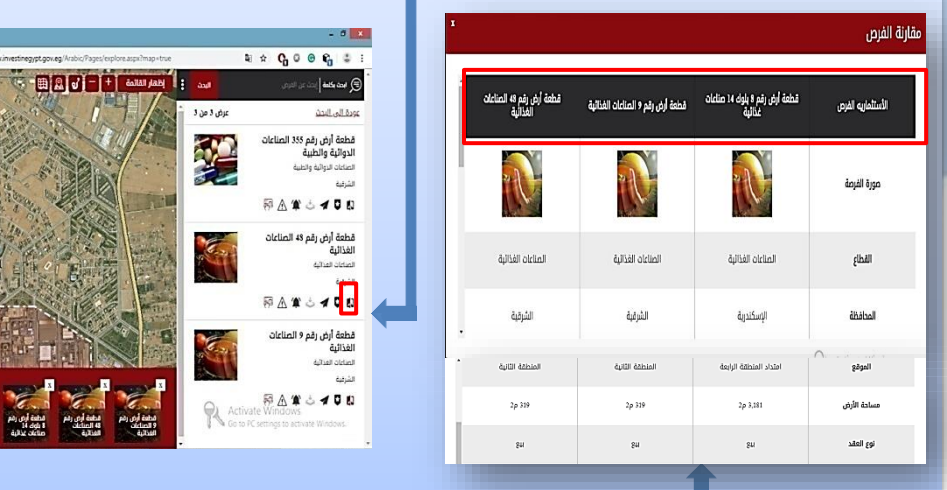

**وبالضغط على زرار قارن تظهر املقارنة بالشكل التايل**

**District of the State** 

# **خطوات حجز فرصة صناعية**

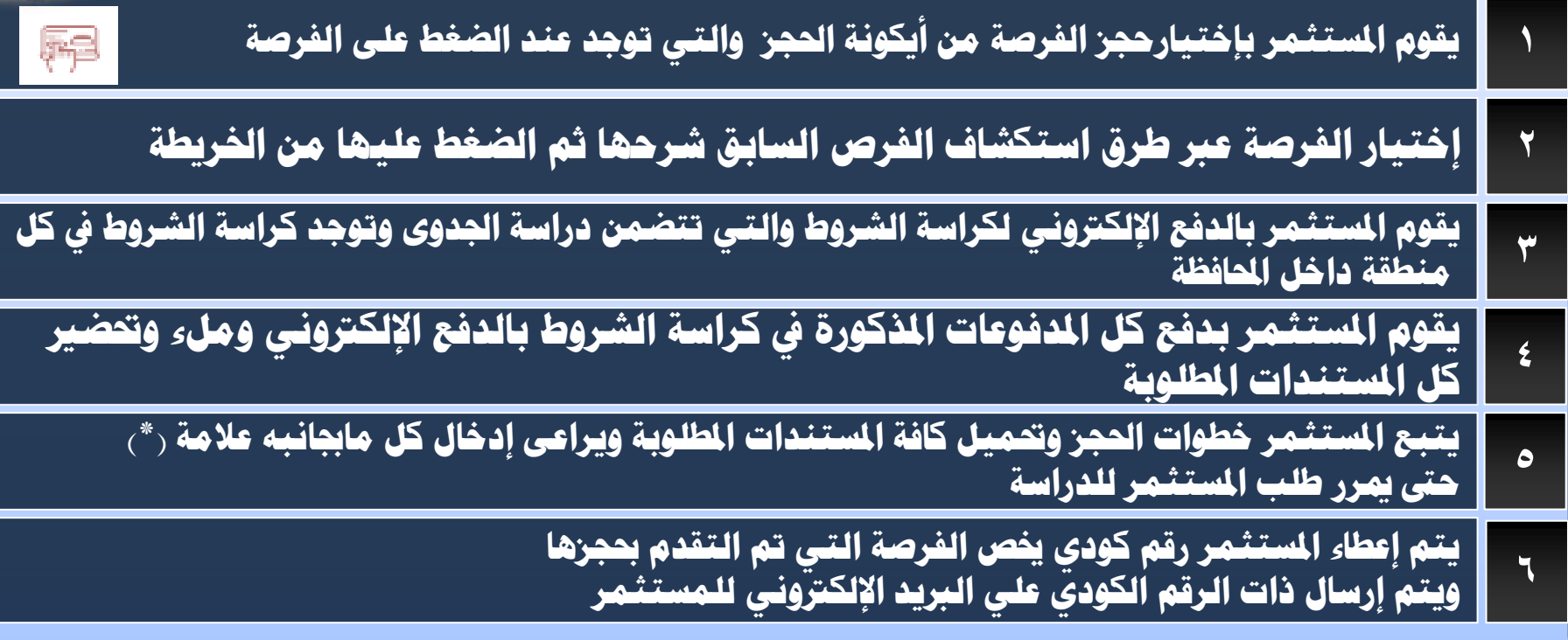

21

## **املبالغ املذكورة بكراسة الشروي لإلتاحة والتخصيص**

### **مدفوعات حجز فرصة صناعية**

.1 ثمن كراسة الشروط " 2305" جنيها "( ً .2 طلب تقديم العروض بواقع " 1155جنيها"( .3 تكاليف معيارية لفحص ودراسة الطلب بواقع " 5760 جنيها " ( ٤ . مقابل جدية حجز بواقع ١٠٠٠٠٠ جنيه (مائة ألف جنيه)

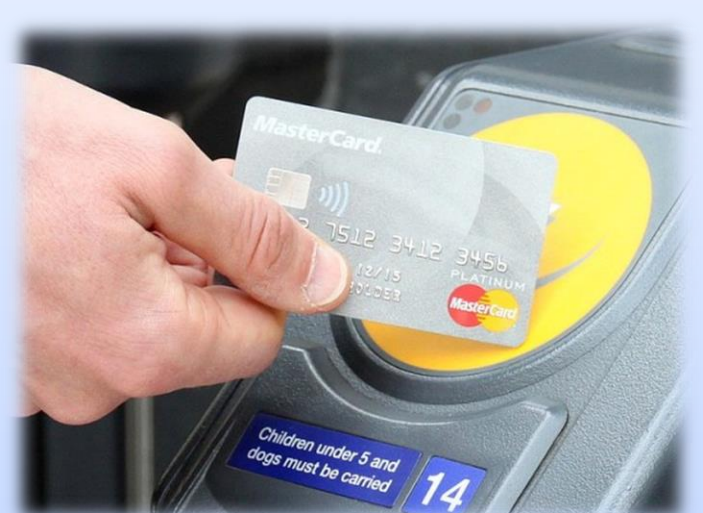

**بعد اإلتاحة** -**1** استكمال قيمة مبلغ جدية الحجز )100 ألف جم( إلى ما يساوي 25 % من إجمالي ثمن قطعة األرض -2 تقديم ضمان مالي لجدية تنفيذ المشروع

**ستثىن فرص حمافظات الصعيد من مدفوعات جدية احلجز و وت %25 من قيمة سعر األرض ُ**

**خطوات حجز فرصة صناعيةمن املوقع**

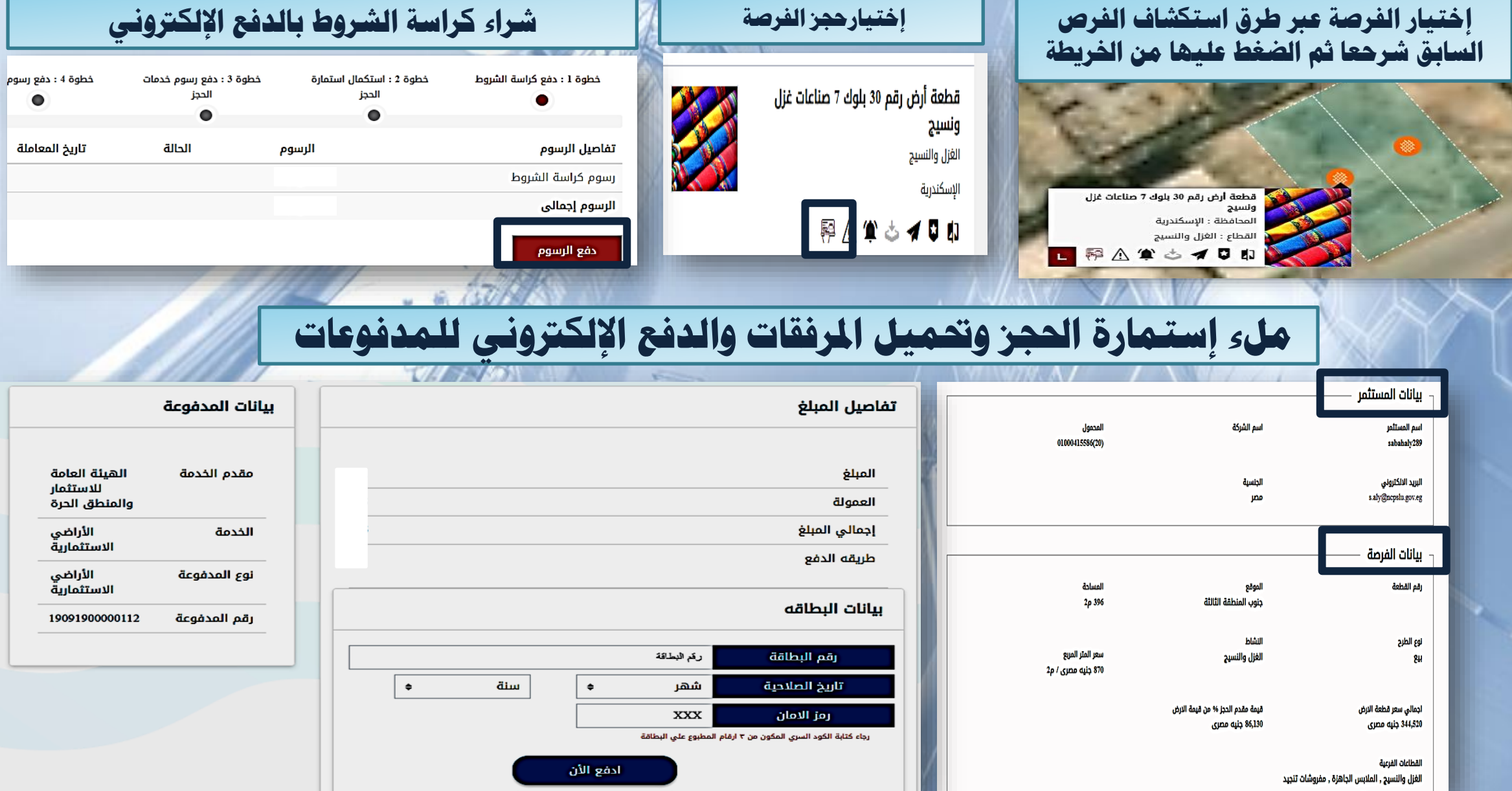

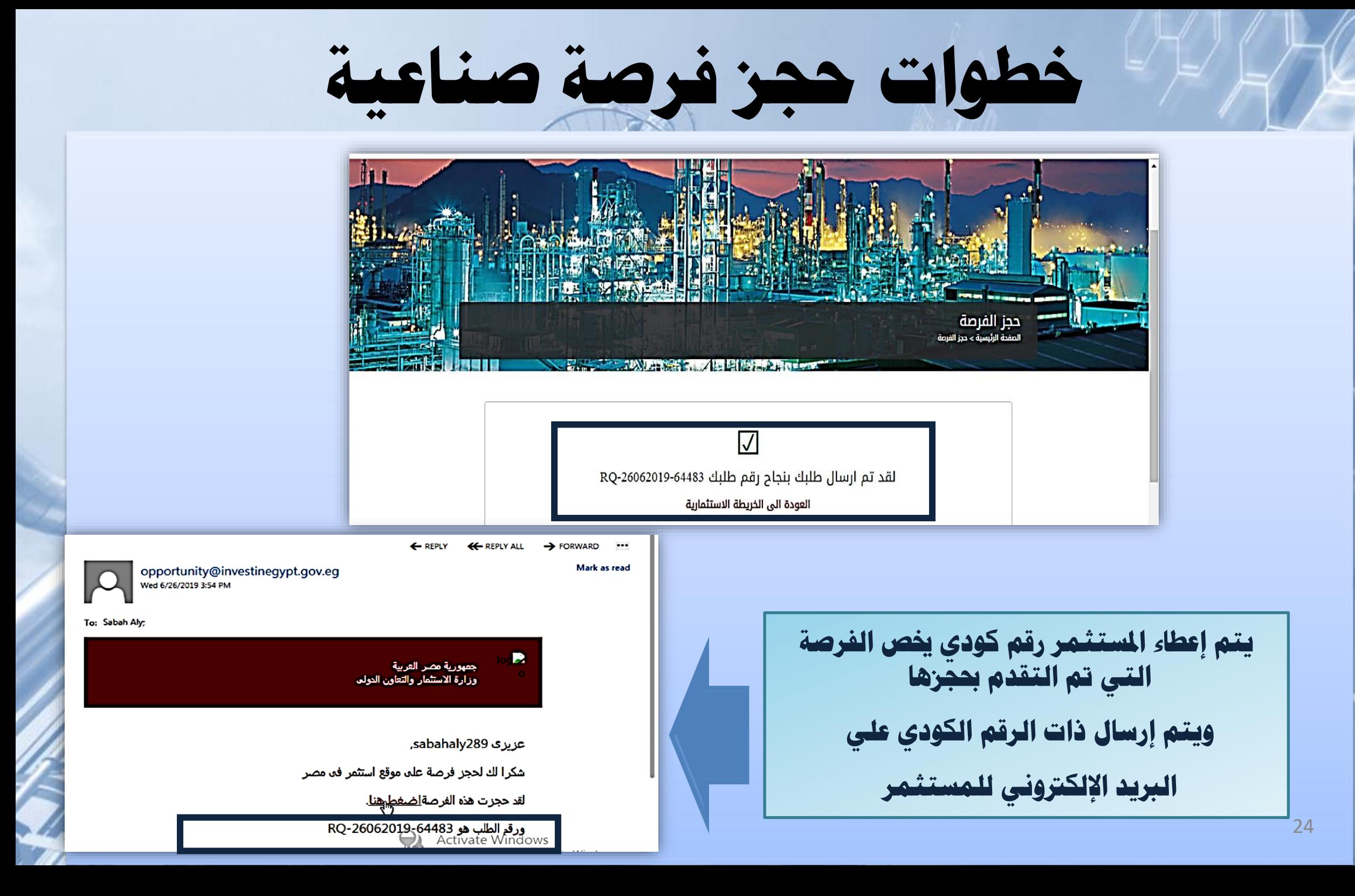

# **نتائج حجز الفرص الصناعية تشمل رسائل نتيجة حجز الفرصة الصناعية املوافقة** "**املوافقة على اإلتاحة**" **الرفض** .1 **رفض الطلب لعدم استيفاء املستندات املطلوبة** .2 **رفض الطلب لعدم سداد الرسوم املقررة** .3 **استبعاد الطلب للرفض الفني** .4 **استبعاد الطلب للرفض اإلقتصادى** .5 **استبعاد ملخالفة االشرتاطات الواردة بكراسة الشروي** .6 **استبعاد لوجود طلب يسبق الطلب املقدم فى أولوية التخصيص**

25

# **خدمات موجهة للهيئة العامة للتنمية الصناعية**

### • **ملعايري املفا شاشات تسجيل نتيجة الطلب طبقا ضلة**

- **ملعايري مفاض يقوم مو ف التنمية الصناعية وهي جهة الطرح بدارسة الطلب طبقا لة ً معتمدة من اجلهات املسئولة.**
- **بإنتهاء الدراسة, يقوم املو ف املعني بتسجيل نتيجة طلبات حجز الفرص الصناعية لتصل للمستثمر عرب الربيد اإللكرتوني.**

VOLUME

• **تقارير إحصائية ملتخذي القرار**

## **اخلريطة اإلستثمارية الصناعية معايري إتاحة الفرصة**

### البند الرابع: اولويات التخصيص 1. التوسعات للأنشطة القائمة ( 5 %) أ- الحالة الأولى : التوسع للجار المباشر / القطعة الملاصقة " للنشاط القائم " (5%) بِ الحالة الثانية : التوسع في نفس (المدينة / المحافظة) " للنشاط القائم " (3%) \*تكون الافضلية لمالك القطعة الملاصقة و لكن هذا ليس حق اصيل 2. وجود خبرة سابقة (مشروع صناعي قانم ) في نفس القطاع أو في قطاع صناعي أخر . ( 5 %) 3. الاستخدام الحالي لقطعة الأرض " للنشاط القائم " (10%) أ = مؤشر المساحة المبنية (FSI) الحالي .( 5%) بِ- نسبة الإنتاج الحالي مقابل السعة . (5%) 4. استخدام تكنولوجيا تساهم في توفير استهلاك الطاقة و المواد الخام 10% 5. العمالة والتشغيل " التوظيف " (10 %) أ- عدد العمالة المباشرة المتوقعة لكل متر مربع ( للمشروعات الجديدة ) (8%) ب- عدد العمال المشمولين بالتأمينات الاجتماعية لكل متر. مربع في القطعة الحالية. (في حالة وجود نشاط قانم) (2%) 6. التصدير (20%) أ- حجم الصادرات ومعال النمو السنوى "تبلغ الأرقام عن طريق نموذج صادرات " للنشاط القائم ".(12%) بِ-قَابِلِية المنتج للتصدير " المشروعات الجديدة ".(8%) 7. الصناعات ذات الأولوية (40 %)

ملحوظة: تكون اولوية التخصيص طبقا لاجمال*ى* مجموع النسب المذكورة عاليه ، وف*ى* حالة التساوي ف*ى*<br>النسب يحق للهينة الاختيار طبقا لما يتوافق مع استراتجيتها ورويتها

27

### **أولويات التخصيص ومعايير المفاضلة**

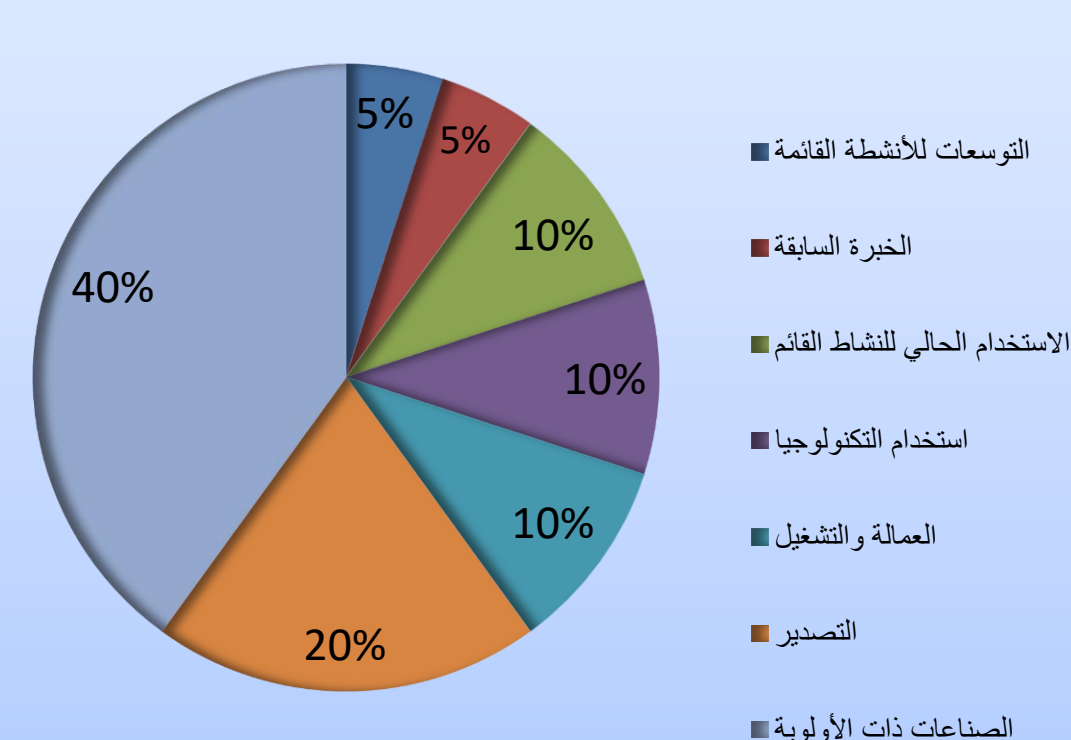

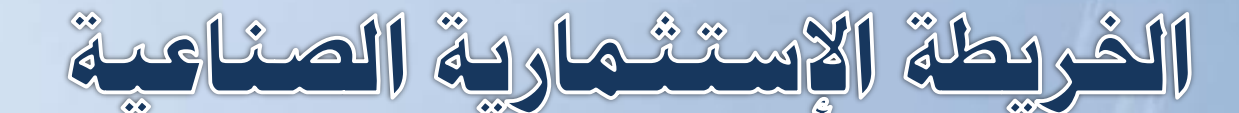

**البرنامج الزمني إلتاحة فرصة صناعية للمستثمر )90 يوما (**

- 1\_ شراع كراسة الشروط المطروحة.
- 2\_ تقديم الطلبات طبقاً للبند الثالث \_
- 3\_ الفترة الزمنية لفحص ودراسة الطلبات المقدمة و المقابلة الشخصية من قبل اللجنة المشكلة '' في حال ارتأت اللجنة ذلك " (45 يوما) تبدأ من أول يوم عمل بعد إنتهاء فترة تقديم الطلبات .
	- 4\_ اعلان النتيجة المبدئية للطلبات المقدمة و نشر ها ( خلال 25 يوما ) من نـهايـة فحص و در اسـة الطلبات .
		- 5\_ تقديم التظلمات (الطعون) من جانب السادة المستثمرين ( خلال 10 أيام ) من اعلان نتيجة الطلبات .
- 6\_ اعلان نتيجة التظلمات (الطعون) والنتيجة النهائية ونشر درجات التقييم المحدثة ( خلال 10 أيام ) من نهاية الفَترة المحددة لتقديم التظلمات (الطعون) .

في حالة رغبة الشركة في التقدم بتظلم (طعن) على النتيجة المعلنة للطلبات يتم سداد مبلغ 11520 جنيها لا ترد شاملة ضر ببـة القبمـة المضـافـة نظبر\_ در اسـة التظلم (الطـعن) المقدم .

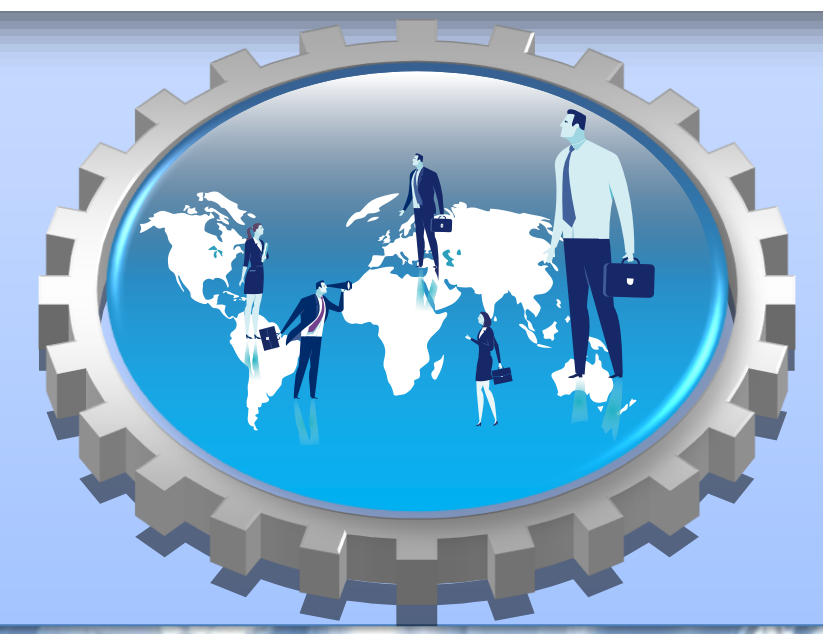

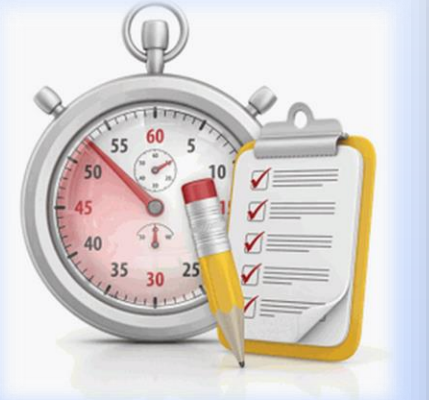

### **معلومات اإلتصال**

### **املركز الوطني لتخطيط استخدامات أراضي الدولة**

**مدينة نصر** – **شارع إمساعيل الفنجرى أمام قاعة املؤمترات** – **القاهرة ] مكتب بريد ضباي الصف ص ب 4510[** - **) الرقم الربيدي : 11717 ( ت : 20808706** - **فاكس : 20808604**

### **وزارة اإلستثمار والتعاون الدويل**

**8 شارع عديل** -**وسط البلد**- **القاهرة, رقم ,3 شارع صالح سامل اهلاتف 00202: 23910008 / 00202 23908819 / 00202 24055452 اخلط الساخن 16035:**

#### **اهليئة العامة للتنمية الصناعية**

**42 حمور السالم** – **التجمع اخلامس القاهرة اجلديدة اهلاتف 25370: 308 25370/ 309**

#### **موقع اخلريطة اإلستثمارية الصناعية**

<https://www.investinegypt.gov.eg/Arabic/Pages/explore.aspx?map=true>